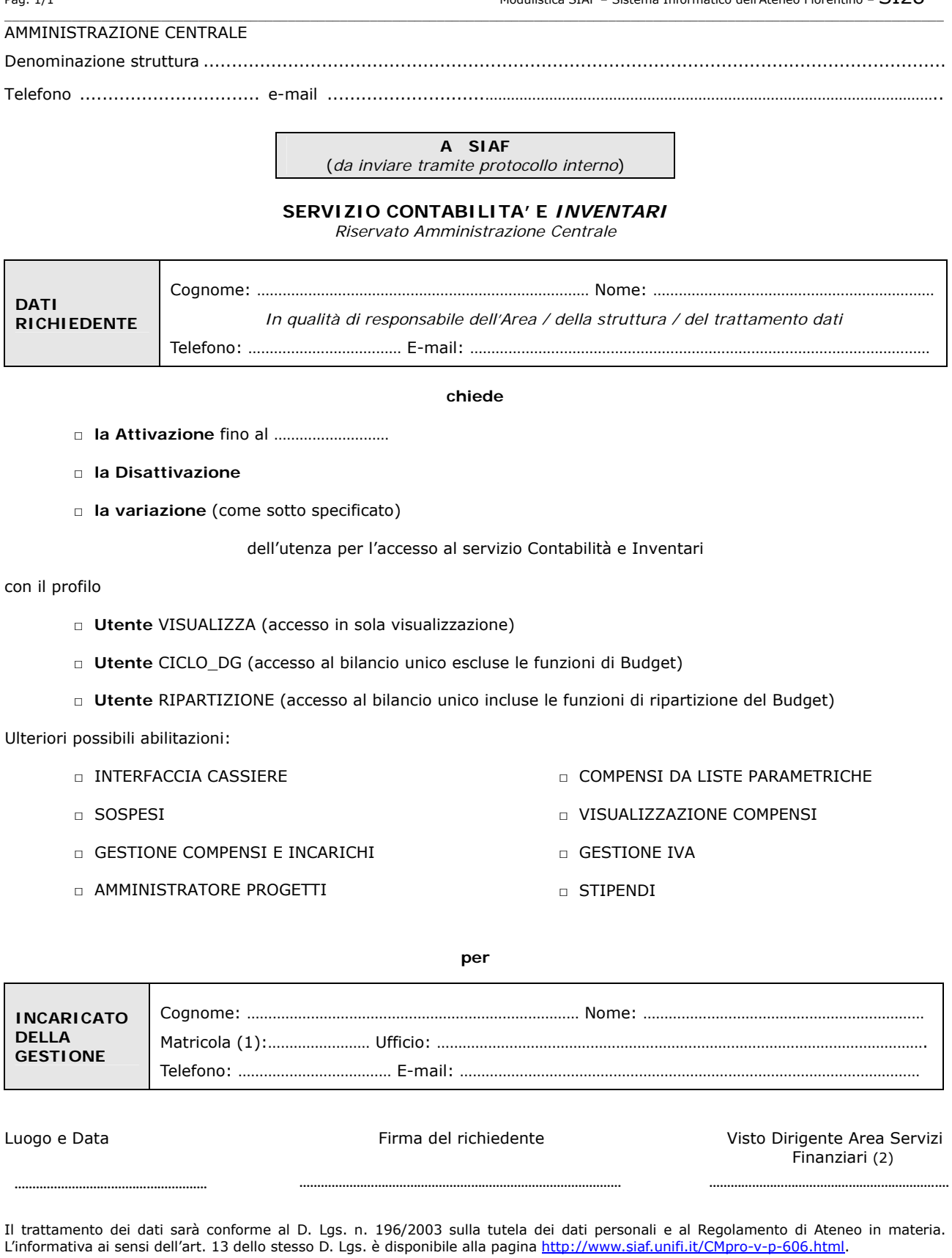

*NOTE* 

*(2)* Se diverso dal richiedente

*<sup>(1)</sup>* Se persona "esterna" (co.co.co, cooperativa etc.) ancora **sprovvista di numero di matricola** (dottorandi e assegnisti hanno numero di matricola) deve essere riempito anche il modulo "SI01 – Autenticazione unica-Richiesta matricola per personale esterno", alla pagina http://www.siaf.unifi.it/CMpro-v-p-110.html. La presente richiesta potrà essere evasa solo dopo l'attribuzione del numero di matricola.